# Package 'PurBayes'

February 19, 2015

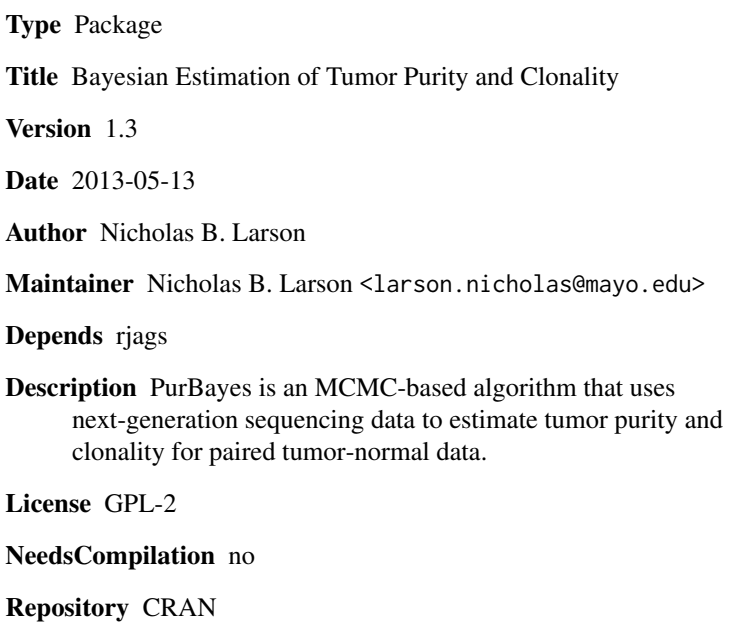

Date/Publication 2013-05-16 17:20:31

# R topics documented:

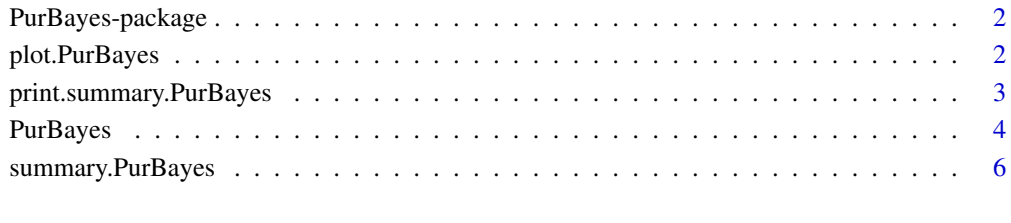

#### **Index** [7](#page-6-0) **7**

<span id="page-1-0"></span>

# Description

PurBayes is an MCMC-based mixture-model algorithm that uses next-generation sequencing data to estimate tumor purity and clonality for paired tumor-normal data.

NOTE: Requires JAGS to be installed.

#### Details

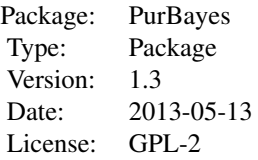

#### Author(s)

Nicholas B. Larson

Maintainer: Nicholas B. Larson <larson.nicholas@mayo.edu>

<span id="page-1-1"></span>plot.PurBayes *Plotting Function for PurBayes*

# Description

Generates plot of somatic mutation data and model fit

#### Usage

## S3 method for class 'PurBayes' plot(x,...)

# Arguments

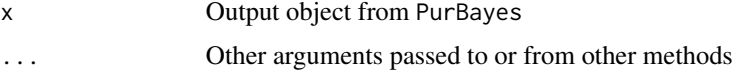

# <span id="page-2-0"></span>print.summary.PurBayes 3

### Value

Produces a graphical representation of the somatic mutation data and estimated purity (and subclonal cellularities, if detected). These are presented as linear relations against the read data, along with 95% credible intervals.

#### Author(s)

Nicholas B. Larson

# See Also

**[PurBayes](#page-3-1)** 

<span id="page-2-1"></span>print.summary.PurBayes

*Print Summmary of PurBayes Analysis*

# Description

S3 method for printing summary of PurBayes output

# Usage

```
## S3 method for class 'summary.PurBayes'
print(x, \ldots)
```
# Arguments

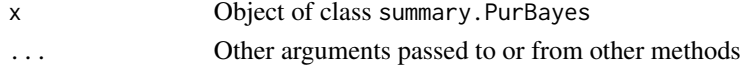

# Details

Prints out summary information from the PurBayes model fit

# Value

Prints the following information:

Purity Estimate

```
Posterior distribution summary of tumor purity, given as the posteior median
and 2.5% and 97.5% quantiles.
```

```
Number of Populations
                 Value of J, number of discrete populations of mutations detected by PurBayes
Model Posterior Distributions
```
Quantiles of all of the parameter posterior distributions in the final model Penalized Deviance Results

Matrix of penalized deviance results used in determining the final model fit

# <span id="page-3-0"></span>Author(s)

Nicholas B. Larson

#### See Also

[PurBayes](#page-3-1),[summary.PurBayes](#page-5-1)

<span id="page-3-1"></span>PurBayes *Bayesian Estimation of Tumor Purity and Clonality*

# Description

PurBayes is an iterative Bayesian algorithm which simultaneously estimates tumor purity and clonality using finite mixture models, using the MCMC software JAGS to obtain posterior samples for inference. Using a penalized deviance criterion, PurBayes iteratively fits models increasing in variant population count until an optimal fit is achieved.

# Usage

PurBayes(N, Y, M=NULL, Z=NULL, pop.max=5, prior=NULL, burn.in=50000, n.post = 10000, fn.jags = "PB.jags", plot = FALSE)

# Arguments

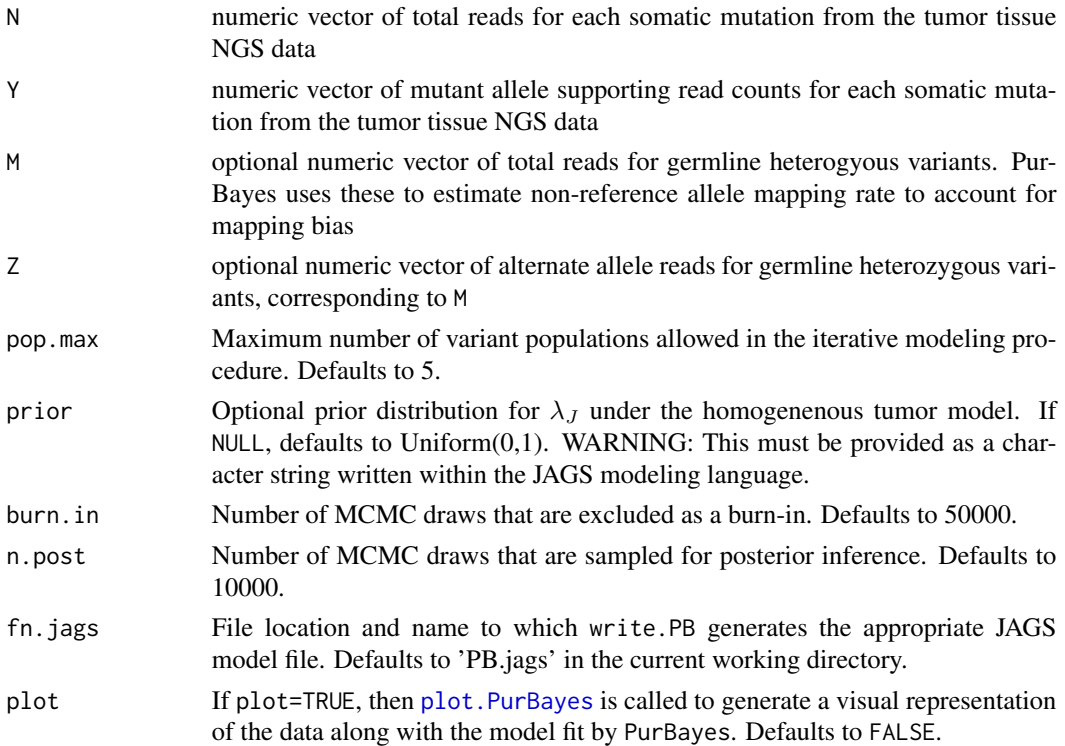

#### PurBayes 5

#### Details

For a given tumor purity level  $\lambda$  PurBayes assumes a binomial-binomial mixture model for the tumor sequence reads which support the alternate allele,  $Y_i^t \sim Bin(N_i, \lambda/2)$ . This model is fit to the data under the assumption of tumor homogeneity. PurBayes also supports the possibility of intra-tumor heterogeneity, whereby the tumor tissue is comprised of additional subclonal variant populations, each with its own 'purity',  $\lambda_j < \lambda$ , for  $j = 1, ..., J - 1$  and  $\lambda_j \equiv \lambda$ .

The probability that a given variant corresponds to the  $j^{th}$  population is given by  $\kappa_j$ , and  $\kappa =$  $(\kappa_1, \ldots, \kappa_J)$  follows a dirichlet prior such that  $\pi(\kappa) \sim Dirichlet(\alpha_1, \ldots, \alpha_J)$  for a given variant population quantity J. PurBayes applies a diffuse prior on  $\kappa$ , such that  $\alpha_1 = \ldots = \alpha_J = 1$ . While the user may specify a particular prior for  $\lambda$  under a homogeneous tumor, PurBayes defaults to  $\pi(\lambda_i) \sim Uniform(0, 1)$  for all *j*, and uses a sort function to avoid label switching.

The optimality criterion used for model selection with regard to size of  $J$  is based upon the penalized expected deviance (Plummer, 2008) In instances where the optimism cannot be determined, it is approximated by twice the pD value (along with a warning this approximation is being used).

#### Value

List object of designated class PurBayes, which includes data inputs N, Y, M, Z, as well as:

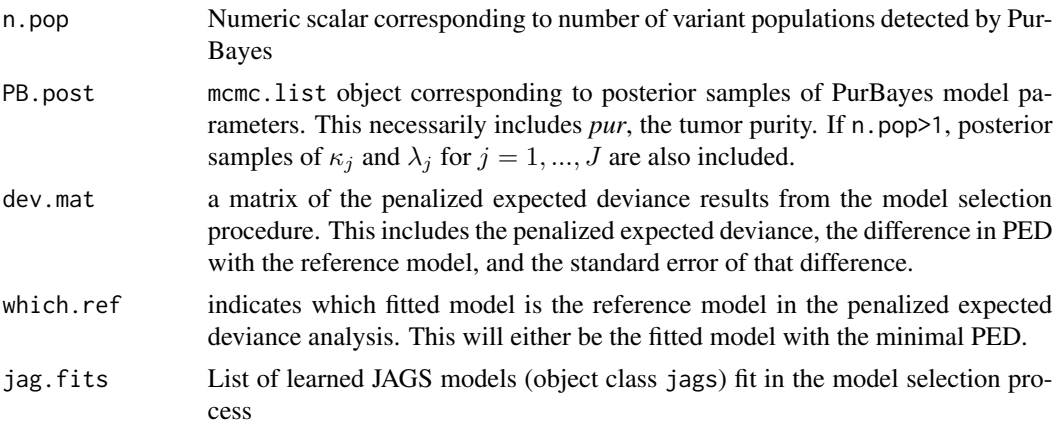

#### Author(s)

Nicholas B. Larson

#### References

Plummer, M. (2008) Penalized loss functions for Bayesian model comparison. *Biostatistics* doi: 10.1093/biostatistics/kxm049

#### Examples

```
#Homogeneous tumor example
N.var<-20
N<-round(runif(N.var,20,200))
lambda<-0.75
Y<-rbinom(N.var,N,lambda/2)
```

```
## Not run: PB.hom<-PurBayes(N,Y)
#Heterogeneous tumor example - 1 subclonal population
N.var<-20
N<-round(runif(N.var,20,200))
lambda.1<-0.75
lambda.2<-0.25
lambda<-c(rep(lambda.1,10),rep(lambda.2,10))
Y<-rbinom(N.var,N,lambda/2)
## Not run: PB.het<-PurBayes(N,Y)
```
<span id="page-5-1"></span>summary.PurBayes *Analysis summary from PurBayes*

# Description

Provides summary analysis of model fitting from PurBayes

#### Usage

```
## S3 method for class 'PurBayes'
summary(object,...)
```
# Arguments

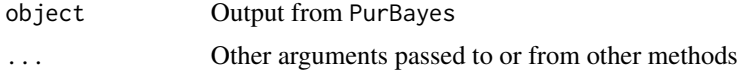

# Value

Returns a list with object class summary.PurBayes:

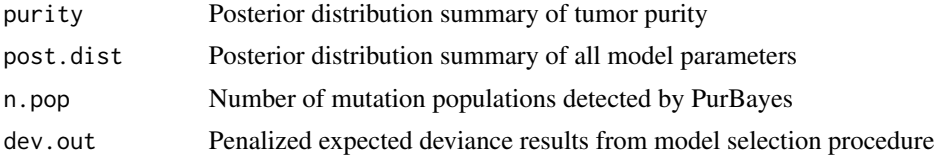

#### Author(s)

Nicholas B. Larson

# See Also

[PurBayes](#page-3-1),[print.summary.PurBayes](#page-2-1)

<span id="page-5-0"></span>

# <span id="page-6-0"></span>Index

plot.PurBayes, [2,](#page-1-0) *[4](#page-3-0)* print.summary.PurBayes, [3,](#page-2-0) *[6](#page-5-0)* PurBayes, *[3,](#page-2-0) [4](#page-3-0)*, [4,](#page-3-0) *[6](#page-5-0)* PurBayes-package, [2](#page-1-0)

summary.PurBayes, *[4](#page-3-0)*, [6](#page-5-0)